# Package 'RefPlus'

October 12, 2016

#### <span id="page-0-0"></span>Type Package

Title A function set for the Extrapolation Strategy (RMA+) and Extrapolation Averaging (RMA++) methods.

Version 1.42.0

Author Kai-Ming Chang <kaiming@gmail.com>, Chris Harbron <Chris.Harbron@astrazeneca.com>, Marie C South <Marie.C.South@astrazeneca.com>

Maintainer Kai-Ming Chang <kaiming@gmail.com>

**Depends** R ( $>= 2.8.0$ ), Biobase ( $>= 2.1.0$ ), affy ( $>= 1.20.0$ ), affyPLM (>= 1.18.0), preprocessCore (>= 1.4.0)

Suggests affydata

Description The package contains functions for pre-processing Affymetrix data using the RMA+ and the RMA++ methods.

License GPL  $(>= 2)$ 

biocViews Microarray, OneChannel, Preprocessing

NeedsCompilation no

# R topics documented:

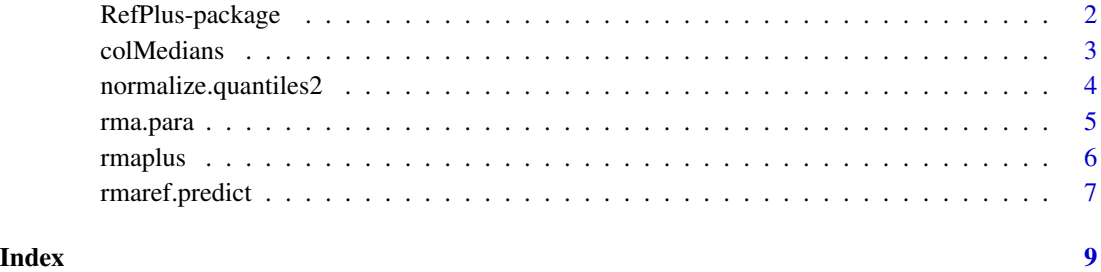

#### Description

RMA+ is an extenstion of the RMA algorithm that calculates the probeset intensities of a microarray using a pre-stored RMA model fitted on previously obtained microarrays, e.g. reference microarrays. RMA++ is a further extension based on the RMA+ method. This package depends on the affyPLM package.

#### Details

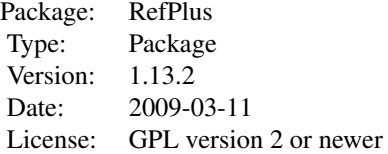

Use rma.para to obtain the reference quantiles and the probe effects from a reference set, then use rmaplus to calculate the RMA+ intensities based on the fitted reference quantiles and probe effects.

# Author(s)

By Kai-Ming Chang(kaiming@gmail.com)

#### References

Chang,K.M., Harbron,C., South,M.C. (2006) An Exploration of Extensions to the RMA Algorithm. Available with the RefPlus package.Avaliable with the package.

Harbron, C, Chang, K.M., South, M.C. (2007) RefPlus : an R package extending the RMA Algorithm. Bioinformatics 23, 2493-2494.

#### Examples

```
if (require(affydata)) {
 ## Use Dilution in affydata package
 data(Dilution)
```
##Calculate RMA intensities using the rma function. Ex0<-exprs(rma(Dilution))

```
## Background correct, estimate the probe effects, and calculate the
## RMA intensities using rma.para function.
Para<-rma.para(Dilution, bg=TRUE, exp=TRUE)
Ex1 <- Para [ [ 3 ] ]
```
#### <span id="page-2-0"></span>colMedians 3

```
## Calculate the RMA+ intensity using rmaplus function.
 Ex2<-rmaplus(Dilution, rmapara=Para, bg = TRUE)
}
```
# colMedians *Derive column medians of a numerical matrix*

# Description

Form column medians of a numerical array.

### Usage

colMedians(mat)

# Arguments

mat A numerical matrix.

# Details

Form column medians of a numerical array.

#### Value

A vector of column medians is returned.

#### Author(s)

Kai-Ming Chang(kaiming@gmail.com)

# See Also

[rowQ](#page-0-0)

# Examples

```
A<-matrix(rnorm(30),10,3)
colMedians(A)
```
<span id="page-3-0"></span>normalize.quantiles2 *Reference quantile normalization*

#### Description

Quantile normalization to a reference set.

# Usage

```
normalize.quantiles2(X, Reference.Quantiles)
```
#### Arguments

X A matrix of probe intensity data to be reference quantile normalized.

Reference.Quantiles

A vector of the reference quantiles that the probe intensities of a sample is normalized to.

# Details

The function quantile normalized the probe intensities of a set of microarrays to a set of reference quantiles which are formed by a set of reference microarrays.

#### Value

The reference quantile normalized probe intensities.

# Author(s)

Kai-Ming Chang(kaiming@gmail.com)

#### References

Chang,K.M., Harbron,C., South,M.C. (2006) An Exploration of Extensions to the RMA Algorithm. Available with the RefPlus package.

#### See Also

#### [normalize.quantiles](#page-0-0)

# Examples

```
A<-matrix(rnorm(30),10,3)
core<-1:10
An<-normalize.quantiles2(A,core)
rank(A[,1])==An[,1]
```
<span id="page-4-1"></span><span id="page-4-0"></span>

# Description

Obtain reference quantiles and reference probe effects based on reference set Train, and calculate the gene expression

# Usage

rma.para(Train, bg = TRUE, exp = FALSE)

# Arguments

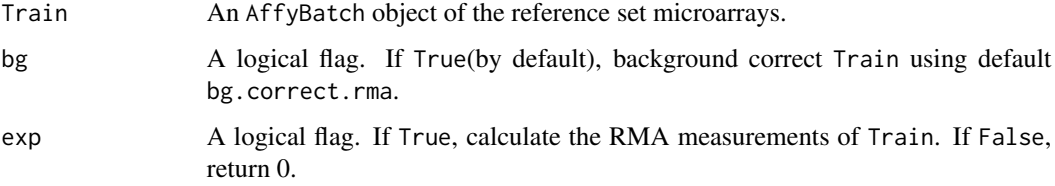

#### Value

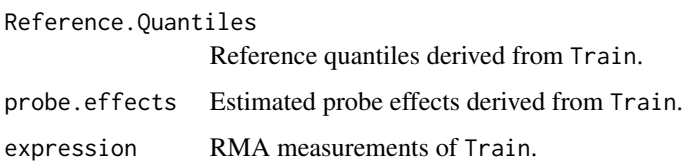

# Note

The RMA procedure requires a lot of computer memory.

## Author(s)

Kai-Ming Chang(kaiming@gmail.com)

# References

Chang,K.M., Harbron,C., South,M.C. (2006) An Exploration of Extensions to the RMA Algorithm. Available with the RefPlus package.

## See Also

[rmaplus](#page-5-1),[rmaref.predict](#page-6-1)

#### 6 rmaplus and the contract of the contract of the contract of the contract of the contract of the contract of the contract of the contract of the contract of the contract of the contract of the contract of the contract of

# Examples

```
if (require(affydata)) {
 ## Use Dilution in affydata package
 data(Dilution)
 ## Background correct, estimate the probe effects, and calculate the
 ## RMA intensities using rma.para function.
 Ex<-rma.para(Dilution, bg=TRUE,exp=TRUE)
 ## Calculate the rma intensities using rma function.
 Ex0<-exprs(rma(Dilution))
 plot(Ex$express[,1],Ex0[,1])
}
```
# <span id="page-5-1"></span>rmaplus *Derive RMA+ intensities*

## Description

Calculate the RMA+ intensities using pre-stored reference quantiles and probe effects. The reference quantiles and the probe effects are the estimated parameter values from RMAing a set of microarrays (e.g. a reference set).

#### Usage

```
rmaplus(Future, rmapara, r.q, p.e, bg = TRUE)
```
# Arguments

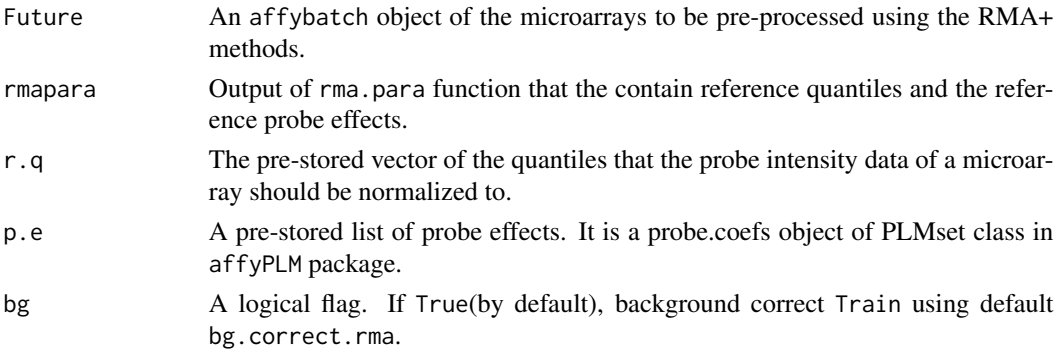

# Value

The RMA+ intensities of Future.

#### Author(s)

Kai-Ming Chang(kaiming@gmail.com)

<span id="page-5-0"></span>

# <span id="page-6-0"></span>rmaref.predict 7

### References

Chang,K.M., Harbron,C., South,M.C. (2006) An Exploration of Extensions to the RMA Algorithm. Available with the RefPlus package.

#### See Also

[PLMset-class](#page-0-0),[rma.para](#page-4-1), [rmaref.predict](#page-6-1)

#### Examples

```
if (require(affydata)) {
 ## Use Dilution in affydata package
 data(Dilution)
 ##Calculate RMA intensities using the rma function.
 Ex0<-exprs(rma(Dilution))
 ## Background correct, estimate the probe effects, and calculate the
 ## RMA intensities using rma.para function.
 Para<-rma.para(Dilution,bg=TRUE,exp=TRUE)
 Ex1<-Para[[3]]
 ## Calculate the RMA+ intensity using rmaplus function.
 Ex2<-rmaplus(Dilution, rmapara=Para, bg = TRUE)
}
```
<span id="page-6-1"></span>rmaref.predict *A function used by the rmaplus function*

#### Description

Derive RMA+ expression. Used by rmaplus. The function does not background correct and normalize the probe-level data.

#### Usage

```
rmaref.predict(Future, p.e)
```
#### Arguments

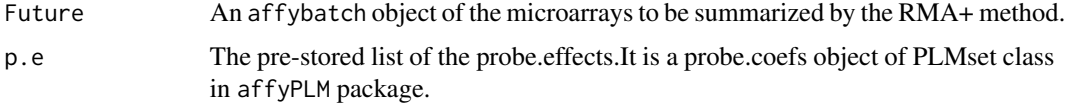

#### Value

The RMA+ intensities of Future.

# <span id="page-7-0"></span>Note

Use the rmaplus function to normalize Future to pre-stored reference quantiles and correct the probe effects to obtain the RMA+ intensities.

# Author(s)

Kai-Ming Chang(kaiming@gmail.com)

# References

Chang,K.M., Harbron,C., South,M.C. (2006) An Exploration of Extensions to the RMA Algorithm. Available with the RefPlus package.

# See Also

[PLMset-class](#page-0-0),[rma.para](#page-4-1), [rmaplus](#page-5-1)

# <span id="page-8-0"></span>Index

∗Topic manip colMedians, [3](#page-2-0) normalize.quantiles2, [4](#page-3-0) rma.para, [5](#page-4-0) rmaplus, [6](#page-5-0) rmaref.predict, [7](#page-6-0) ∗Topic package RefPlus-package, [2](#page-1-0)

colMedians, [3](#page-2-0)

normalize.quantiles, *[4](#page-3-0)* normalize.quantiles2, [4](#page-3-0)

RefPlus *(*RefPlus-package*)*, [2](#page-1-0) RefPlus-package, [2](#page-1-0) rma.para, [5,](#page-4-0) *[7,](#page-6-0) [8](#page-7-0)* rmaplus, *[5](#page-4-0)*, [6,](#page-5-0) *[8](#page-7-0)* rmaref.predict, *[5](#page-4-0)*, *[7](#page-6-0)*, [7](#page-6-0) rowQ, *[3](#page-2-0)*